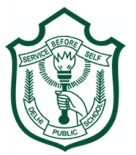

# **Delhi Public School, Gwalior**

### **Class –VI Model Test Paper Subject: Computer**

Time: 1Hr 30 Mins. MM: 80.

## **I.** Answer the following questions:  $[10 X 4 = 40]$

- **a. What is a Microprocessor?**
- **b. Write the names of any three storage devices.**
- **c. What is computer virus?**
- **d. What should be done if Antivirus Software detects virus?**
- **e. Write any three benefits of Internet.**
- **f. What is pen drive?**
- **g. Define the term Antivirus.**
- **h. Write a short note on E-commerce.**
- **i. Define the term Email.**
- **j. Write the significance of .com and .net domain extensions.**

#### **II.** Write the steps to do the following:  $[5 X 2 = 10]$

- **a. To delete an E-Mail.**
- **b. Download any image from Internet.**

### **III.** Fill in the blanks:  $[10 X 1 = 10]$

- **1. Internet is simply a \_\_\_\_\_\_\_\_\_\_\_\_\_\_\_\_\_ of computers.**
- **2. A computer is \_\_\_\_\_\_\_\_\_\_\_\_\_\_\_\_\_ when it is connected to Internet.**
- **3. It is important to have a \_\_\_\_\_\_\_\_\_\_\_\_\_\_\_\_\_ of your files or emails before your data is destroyed.**
- **4. If you save any .exe, .com or email attachments to file or disk, \_\_\_\_\_\_\_\_\_\_\_\_\_\_\_\_\_ them before opening.**
- **5. FTP stands for \_\_\_\_\_\_\_\_\_\_\_\_\_\_\_\_\_\_\_\_\_\_\_\_\_\_\_\_\_\_\_\_\_\_\_\_\_\_\_\_.**
- **6. \_\_\_\_\_\_\_\_\_\_\_\_\_\_\_\_\_\_\_\_ is an Educational website.**
- **7. \_\_\_\_\_\_\_\_\_\_\_\_\_\_\_\_\_\_\_\_ is an example of secondary memory.**
- **8.** *\_\_\_\_\_\_\_\_\_\_\_\_\_\_\_\_\_\_\_\_* **is the default extension for MS Word file***.*
- **9. ROM stands for \_\_\_\_\_\_\_\_\_\_\_\_\_\_\_\_\_\_\_\_\_\_\_\_\_\_\_\_\_\_\_\_\_\_\_\_\_\_\_\_\_\_\_\_\_\_\_\_\_\_.**
- **10. \_\_\_\_\_\_\_\_\_\_\_\_\_\_\_\_\_\_\_\_\_\_\_\_\_ is the shortcut key to make the text bold in Ms Excel.**

#### **IV True or False: [10X 1 = 10]**

- **1. Printer is an example of output device.**
- **2. Computer stores all kinds of information.**
- **3. The Internet connects to your computer via phone line.**
- **4. Files that are attached to an email, are called folders.**
- **5. The control unit, ALU and the memory together form the computer's primary memory.**
- **6. A scanner can create animated images.**
- **7. A sound card is used to connect a printer.**
- **8. A network server is a hard drive.**
- **9. The computer sends data over the Internet in the form of packets of data.**
- **10. A Peer –to-Peer network is easy to install, cheap and fast..**

## **V Match the following: [5 X 1 = 5 ]**

**Column A Column B**

- 
- 
- 
- **4. Secondary memory**
- **5. Internet Cut**

**VI Write Shortcut Keys : [5 X 1 = 5 ]**

- **1. Copy**
- **2. Save**
- **3. Find and replace**
- **4. Cut**
- **5. Undo**

**1. MODEM International Network** 2. WWW<br> **3.** Ctrl+x **Permanent memory**<br> **2. Permanent memory Modulator demodulator<br>World Wide Web**